## **Bayesian modeling workflow for pharmacometric applications using bbr.bayes with Stan/Torsten**

Bill Gillespie Stan Con 2023 22 June 2023

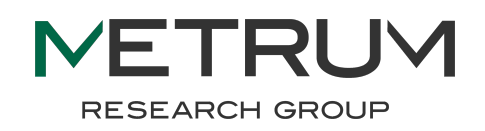

## What "problems" are we trying to solve?

- **•Inconsistent implementation of Bayesian workflows or incomplete retention of key information may lead to non-reproducibility—a serious problem in a highly regulated industry.**
- **•Heterogeneous workflows and coding practices make QC more difficult and time-consuming.**
- **•Summarizing and comparing multiple models in a workflow is often a relatively slow manual process.**

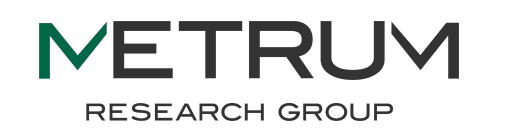

## **Our approach: the R package [bbr.bayes](https://metrumresearchgroup.github.io/bbr.bayes/index.html)**

- **• <https://github.com/metrumresearchgroup/bbr.bayes>**
- **•Integrates with [bbr,](https://metrumresearchgroup.github.io/bbr/) a package for managing data analyses using NONMEM.**
- **•All elements needed for tracing and reproducing a data analysis are retained in a consistent structure.**
- **•Functions are provided for summarizing and comparing multiple models within a project.**

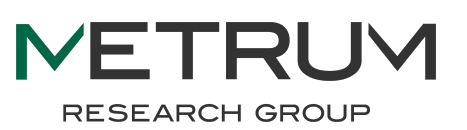

**bbr.bayes extends our collection of open source tools for pharmacometric applications, a.k.a., the MetrumRG Ecosystem (MeRGE)**

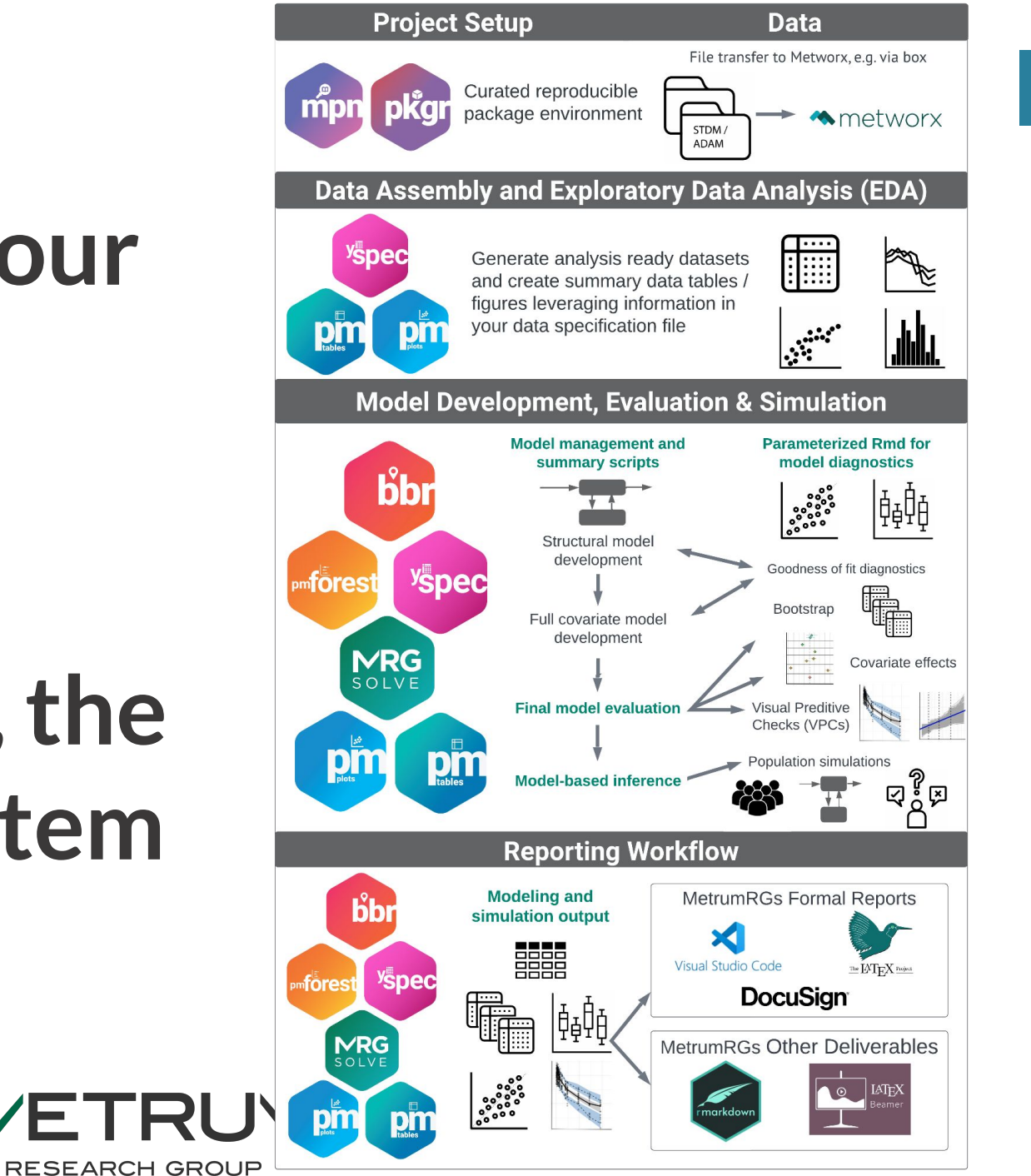

4 **Page**

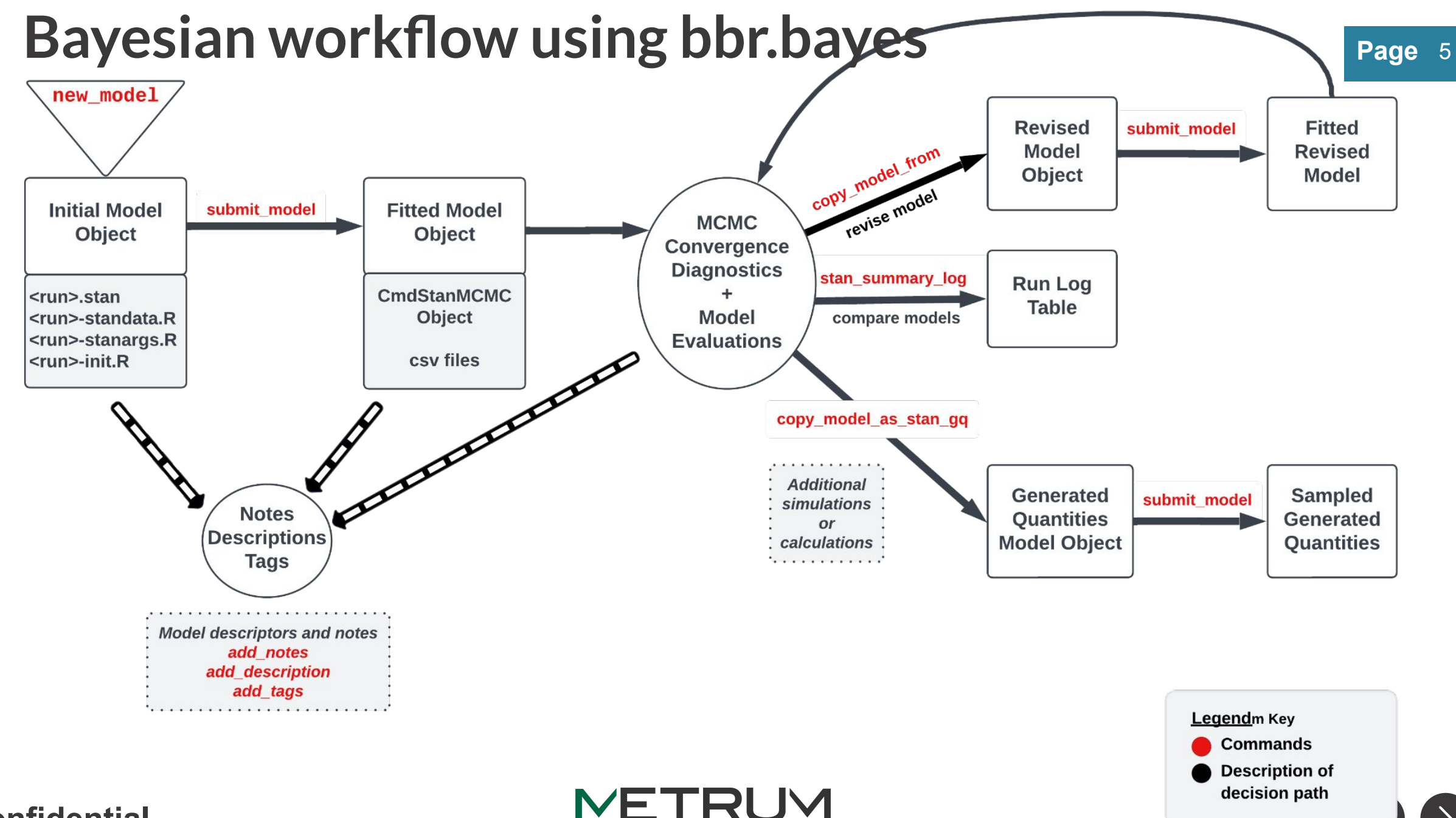

**RESEARCH GROUP** 

## **Page A typical population pharmacokinetic analysis**

**RESEARCH GROUP** 

- **•Longitudinal plasma drug concentration data from 4 studies**
- **•160 individuals**
- **•Nonlinear hierarchical model with inter-individual variability in several parameters**

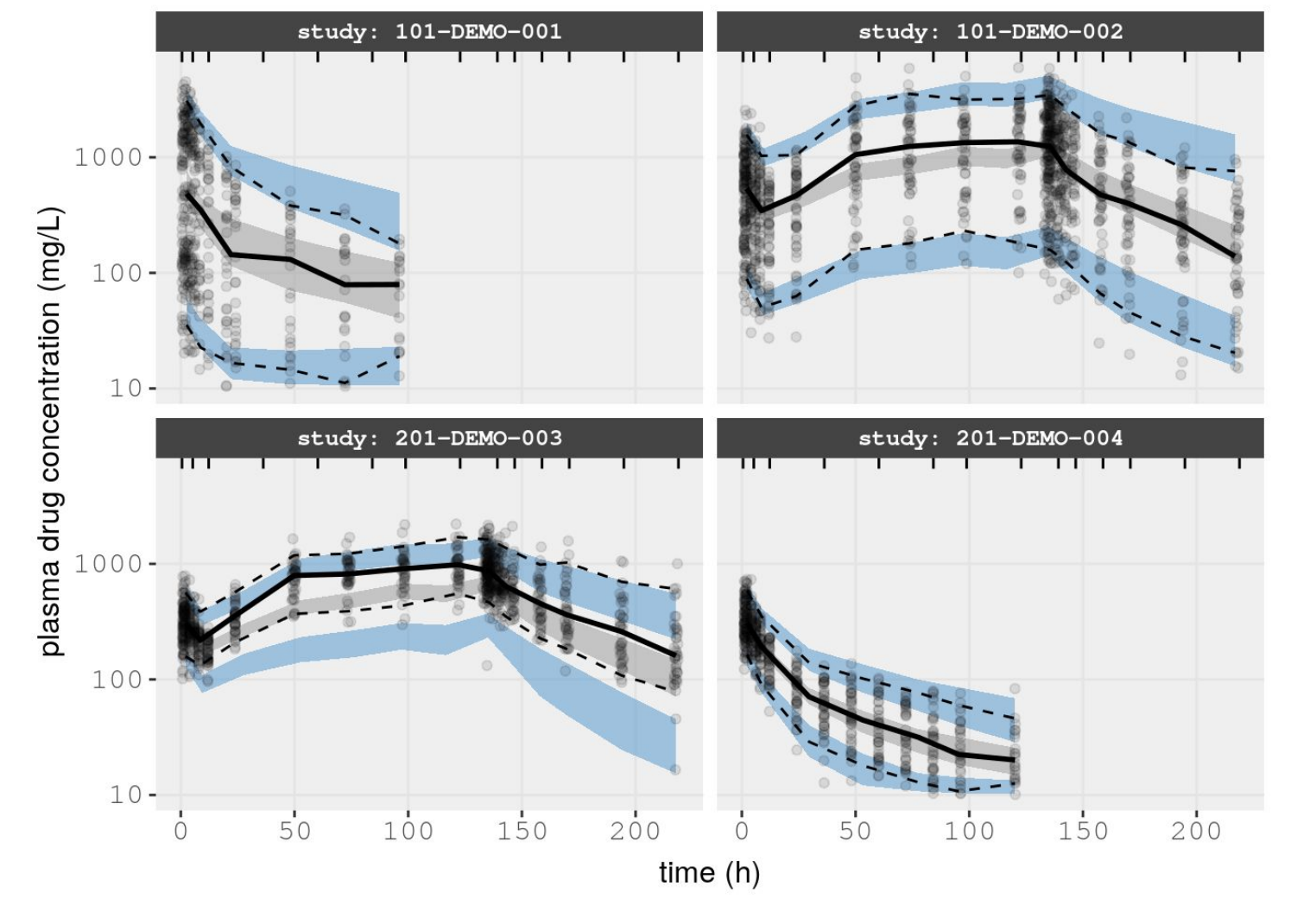

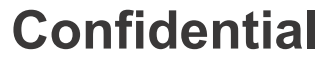

Page 6

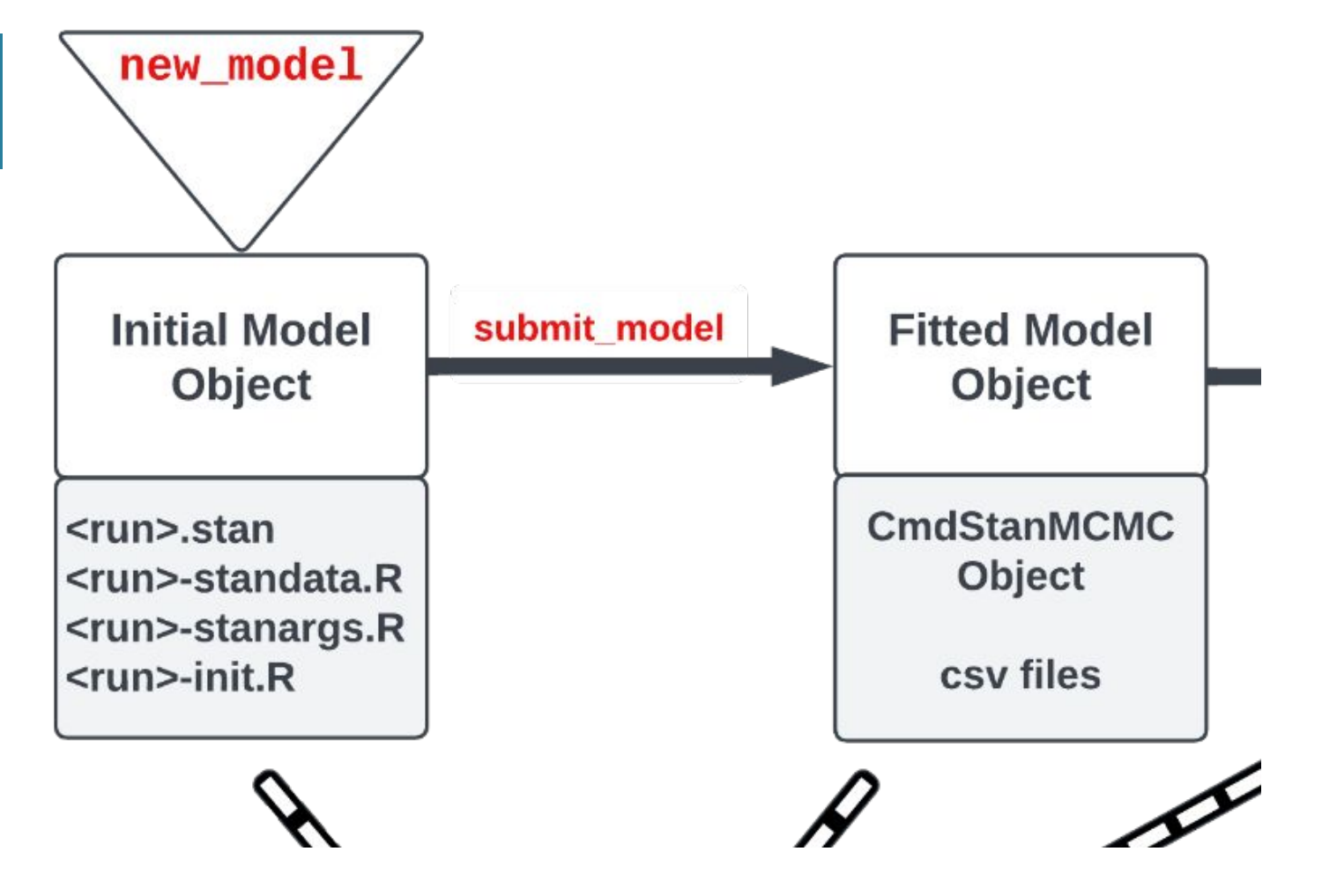

### **• new\_model**

- **○ Create a bbr.bayes model object**
- **○ Initialize a file structure containing a model, data, initial estimates & cmdstanr arguments**

## **• submit\_model**

- **○ Compile & run model**
- **○ Interface a bbr.bayes model object with cmdstanr**

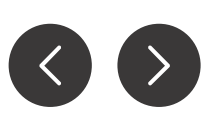

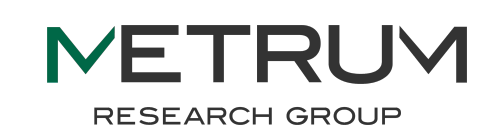

- Al Company of the Company of **Notes Descriptions Tags Model descriptors and notes** add\_notes add\_description add tags
- **•Model objects may be annotated**
	- **○ add\_description**
	- **○ add\_tags**
	- **○ add\_notes**

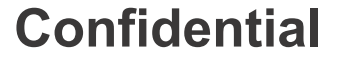

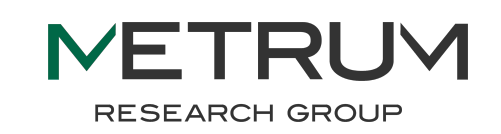

**ppkexpo1 <- new\_model(here(modelDir, "ppkexpo1"), .model\_type = "stan", .overwrite = TRUE) %>% add\_description("Base popPK model") %>% add\_tags(with(TAGS, c(two\_cpt\_abs, CP, logCL\_normalIIV, logQ\_normalIIV, logV2\_normalIIV, logV3\_normalIIV, logka\_normalIIV, lognormal\_ruv)))**

**RESEARCH GROUP** 

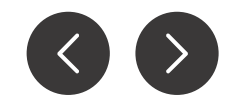

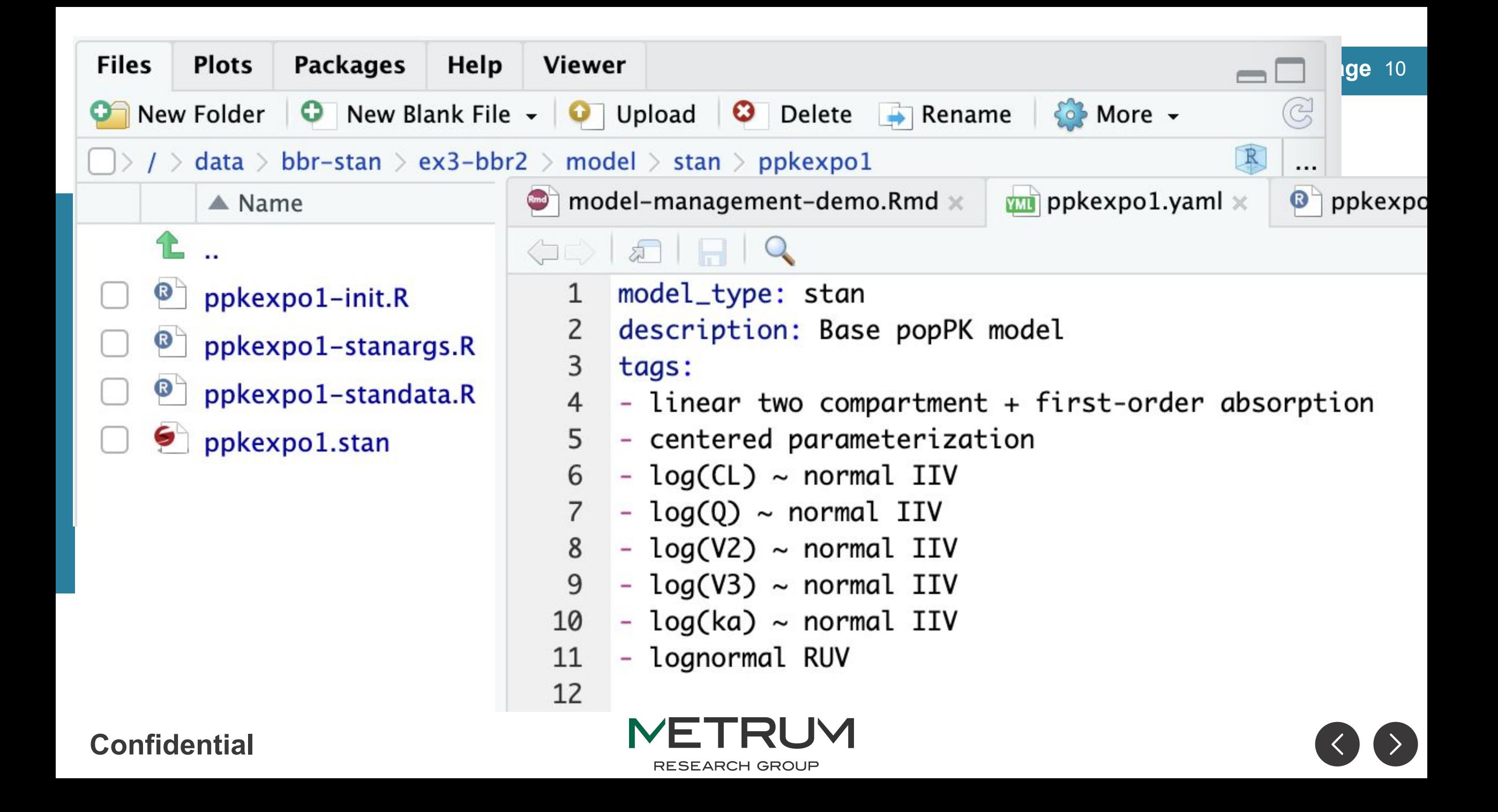

```
ppkexpo1 <- ppkexpo1 %>%
   set_stanargs(list(iter_warmup = 250,
                      iter_sampling = 250,
                      thin = 1,
                      chains = 4,
                      parallel_chains = 4,
                      seed = 1234,
                     save warmup = FALSE),
                 .clear = TRUE)
ppkexpo1_fit <- ppkexpo1 %>% 
  submit_model(.overwrite = TRUE)
```
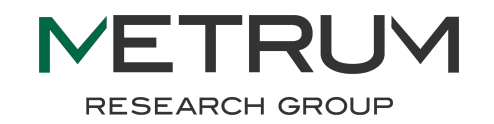

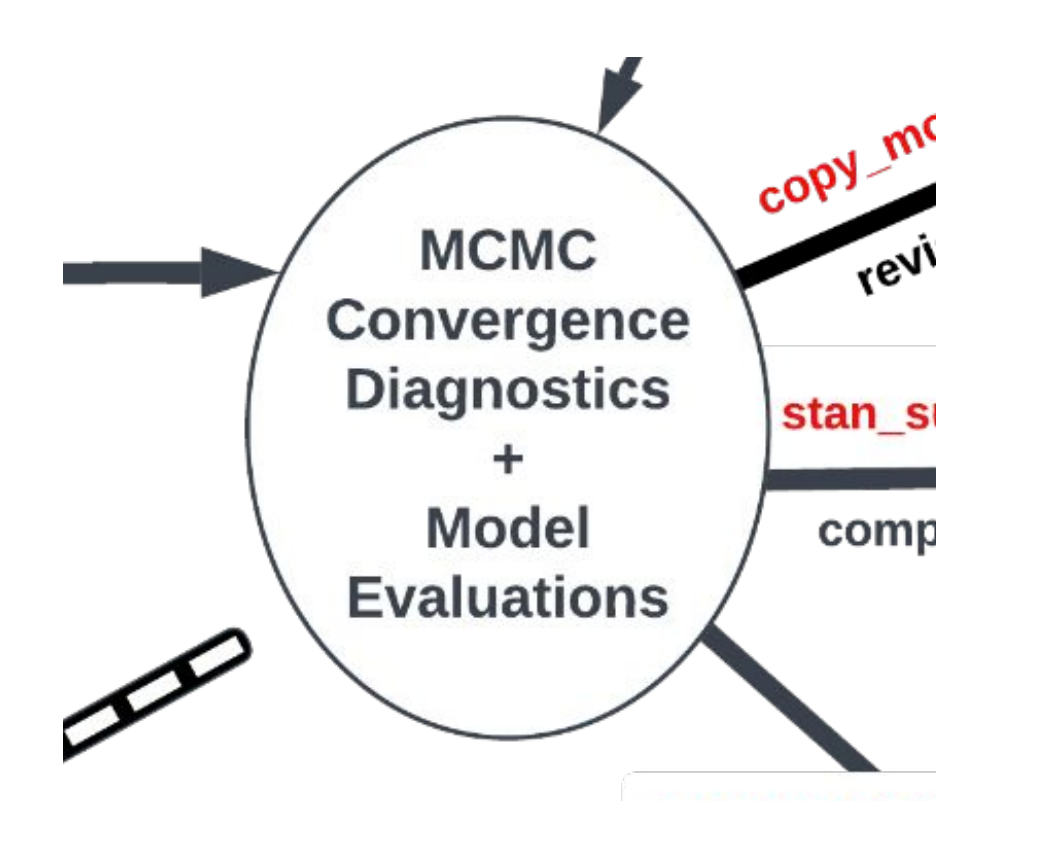

- **• bbr.bayes does not currently have functions for MCMC & model fitting diagnostics.**
- **•We rely on other tools, e.g., cmdstanr, posterior, bayesplot, tidybayes & tidyvpc.**

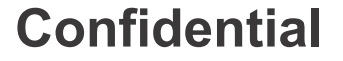

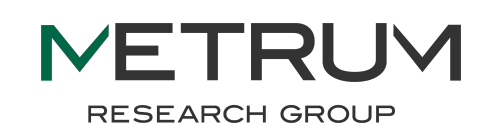

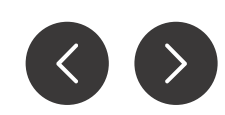

### **• copy\_model\_from**

- **○ Copy a previous model & metadata**
- **○ Facilitates iterative model development**
- **• copy\_model\_as\_stan\_gq**
	- **○ Copy a previous model, metadata & sampled parameters**
	- **○ For simulations using cmdstanr \$generate\_quantities**

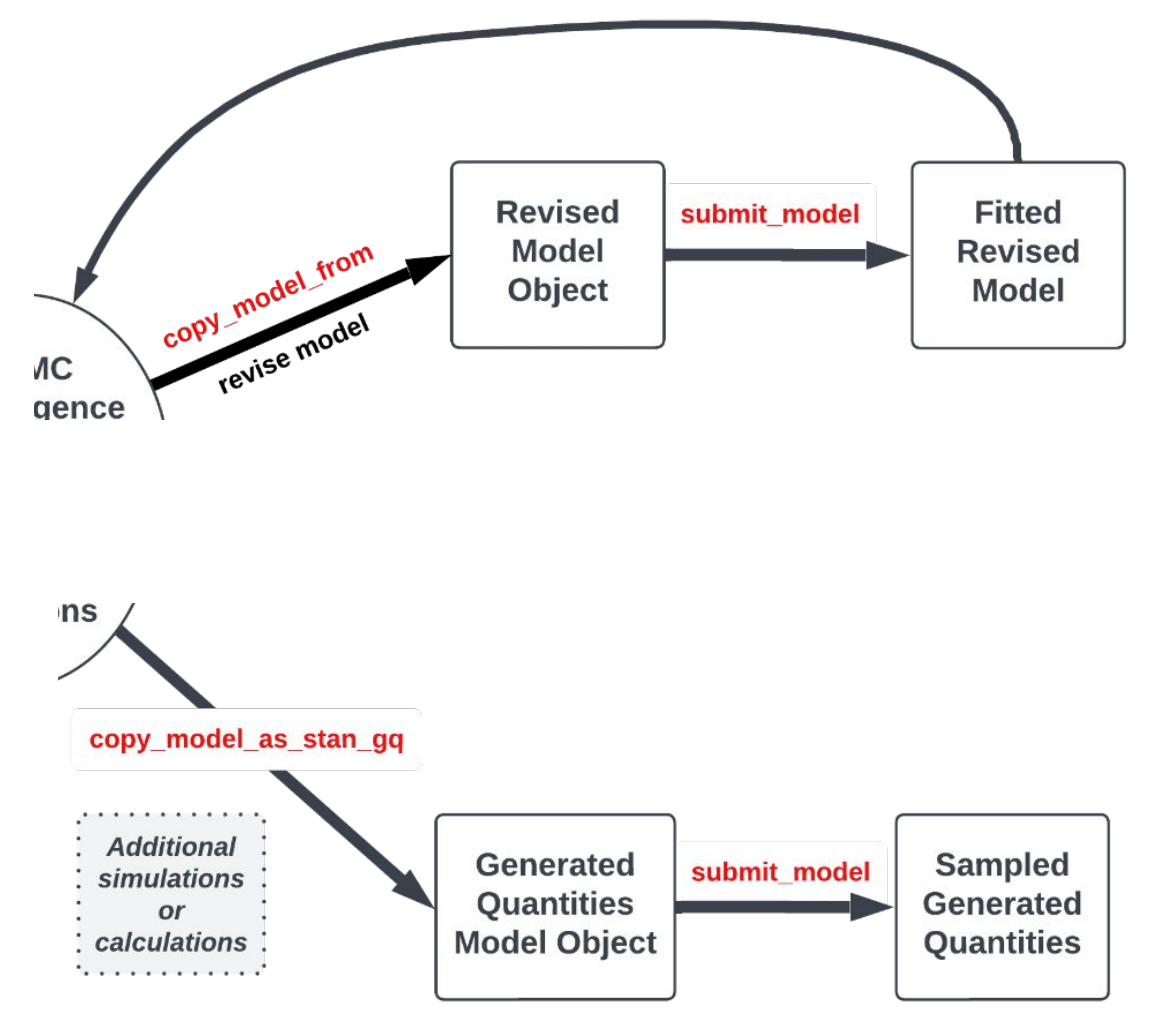

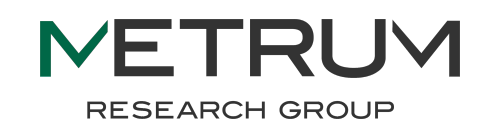

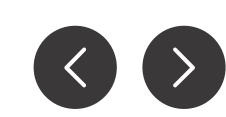

### **• run\_log**

### **• stan\_summary\_log**

- **○ Summarize & compare models**
- **○ May include:**
	- **description**, tags, notes
	- **■ model parameter summaries**
	- **■ MCMC diagnostics**
	- **Model fitting diagnostics, e.g., elpd**

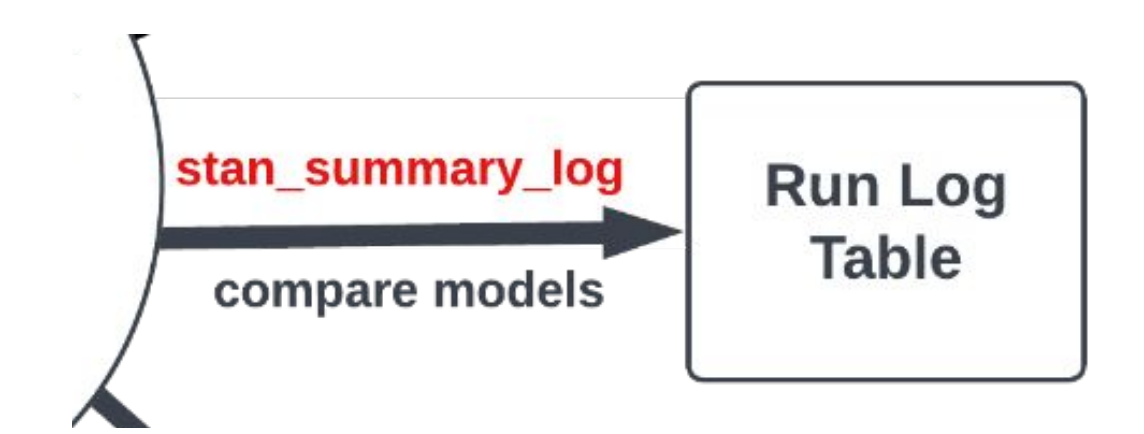

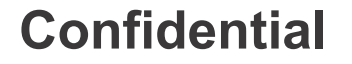

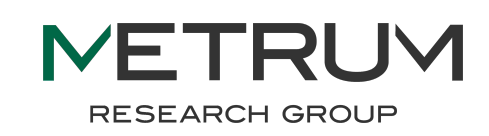

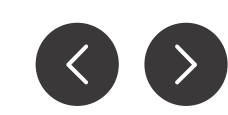

**Page** 15 **model\_log <- run\_log(modelDir) %>%**  stan add summary(variables = "lp ",  **summary\_fns = list("median")) %>% add\_tags\_diff() model\_log %>%** select(run, based on, description, tags added,  **tags\_removed, lp\_\_\_median) %>% mutate(lp\_\_\_median = signif(lp\_\_\_median, 4)) %>% knitr::kable() %>% kable\_styling()**

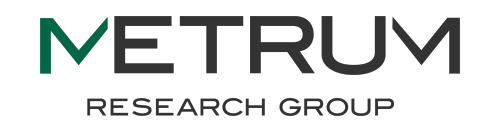

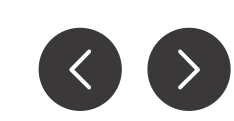

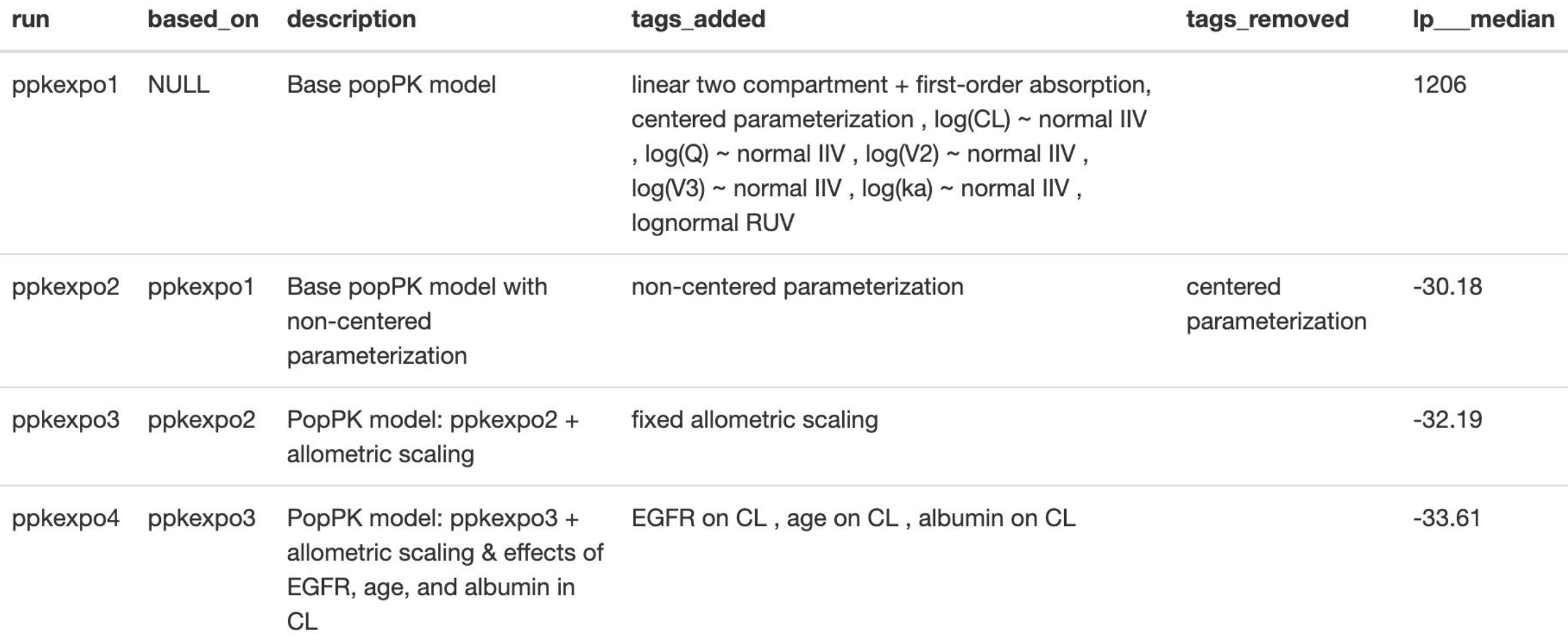

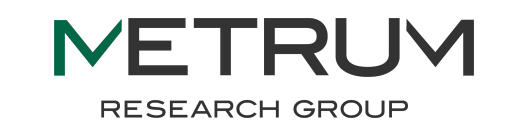

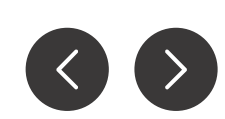

```
sum_log <- stan_summary_log(modelDir) %>%
   filter(method == "sample") %>%
   mutate(elpd = map(fit,
          ~.$loo(variable='log_lik')$elpd))
```
**Page** 17

```
sum_log %>%
  select(run, iter warmup, iter sampling,
          num_divergent, bad_ebfmi, elpd) %>%
   mutate(elpd = signif(elpd, 5)) %>%
   knitr::kable() %>%
   kable_styling()
```
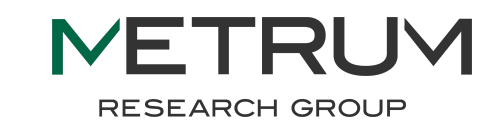

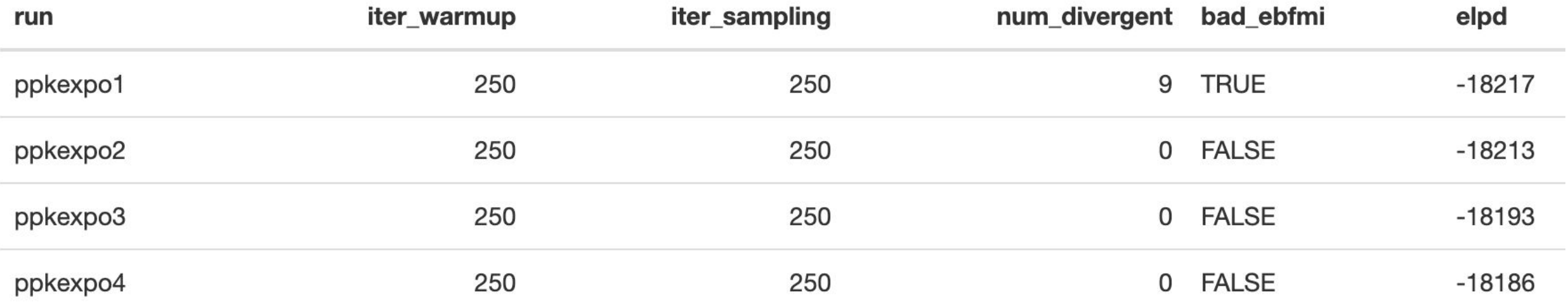

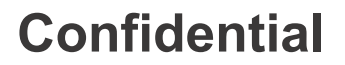

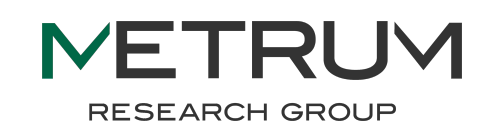

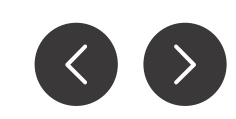

# **Preview of coming attractions**

- **•Support for NONMEM Bayesian analysis**
- **•Online "expos" illustrating workflows using bbr.bayes**
	- **○ Bayesian exposure-response modeling using Stan**
	- **○ Bayesian popPK using NONMEM**
	- **○ Bayesian popPK using Stan/Torsten**
- **•Extend copy\_model\_from() to import models and metadata from external GitHub model libraries**

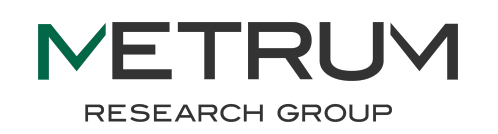

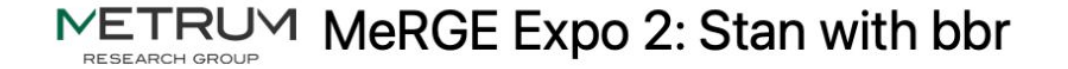

 $\left\langle \right\rangle$ 

 $\left\langle \right\rangle$ 

## **About the MeRGE Expo**

An example population exposure-response analysis using a MetrumRG Ecosystem (MeRGE) Bayesian workflow.

 $\bigcirc$ 

**Confidential**

Home **About the MeRGE Expo** About About the Github Repo **About Metworx** 

The Expo demonstrates example of using bbr. bayes in a typical Bayesian exposure-response modeling and simulation (M&S) workflow, including model fitting, model evaluation and model summarization, using the same process and suite of tools that we use at Metrum Research Group, to ensure traceable and reproducible pharmacometrics research. This Expo is not meant to be a complete vignette on using all of the features of bbr. bayes or the other tools used in the workflow. Links to additional information about each of the tools can be found in the Tools section of the Expo.

**RESEARCH GROUP** 

20

# **Page Credit where it is due**

- **Design & implementation**
- **•Seth Green**
- **•Kyle Meyer**
- **Design, advice & testing**
- **•Jonathan French**
- **•Tim Waterhouse**

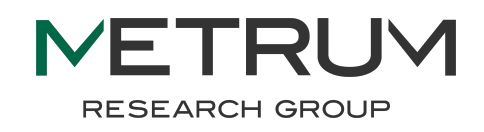